Google App Engine [Datastore](http://documents.westpecos.com/to.php?q=Google App Engine Datastore Python Example) Python Example >[>>>CLICK](http://documents.westpecos.com/to.php?q=Google App Engine Datastore Python Example) HERE<<<

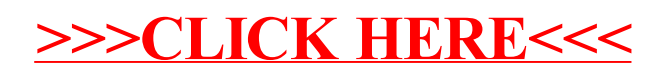